## 방송통신기자재등의 적합등록 필증 Registration of Broadcasting and Communication Equipments 상호 또는 성명 컴파일테크놀로지주식회사 **Trade Name or Registrant** 기자재명칭(제품명칭) Touch Display Controller for Industrial **Equipment Name** 기기부호/추가 기기부호  $IMC11$ Equipment code /Additional Equipment code 기본모델명  $CPi-C070WR4C$ **Basic Model** 파생모델명 Series Model 등록번호 R-R-CUL-CPi-C070WR4C Registration No. 제조자/제조국가 컴파일테크놀로지주식회사/한국 Manufacturer/Country of 등록여월일 2022-12-23 Date of Registration 기타 Others

위 기자재는 「전파법」제58조의2 제3항에 따라 등록되었음을 증명합니다. It is verified that foregoing equipment has been registered under the Clause 3, Article 58-2 of Radio Waves Act.

2022년(Year) 12월(Month) 26일(Day)

국립전파연구원장

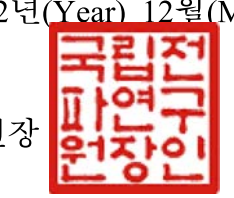

Director General of National Radio Research Agency

※ 적합등록 방송통신기자재는 반드시 "적 합성평가표시" 를 부착하여 유통하여야 합니다. 위반시 과태료 처분 및 등록이 취소될 수 있습니다.

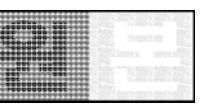